# **A Little Ruby, A Lot of Objects**

## **Chapter 3: Turtles All The Way Down**

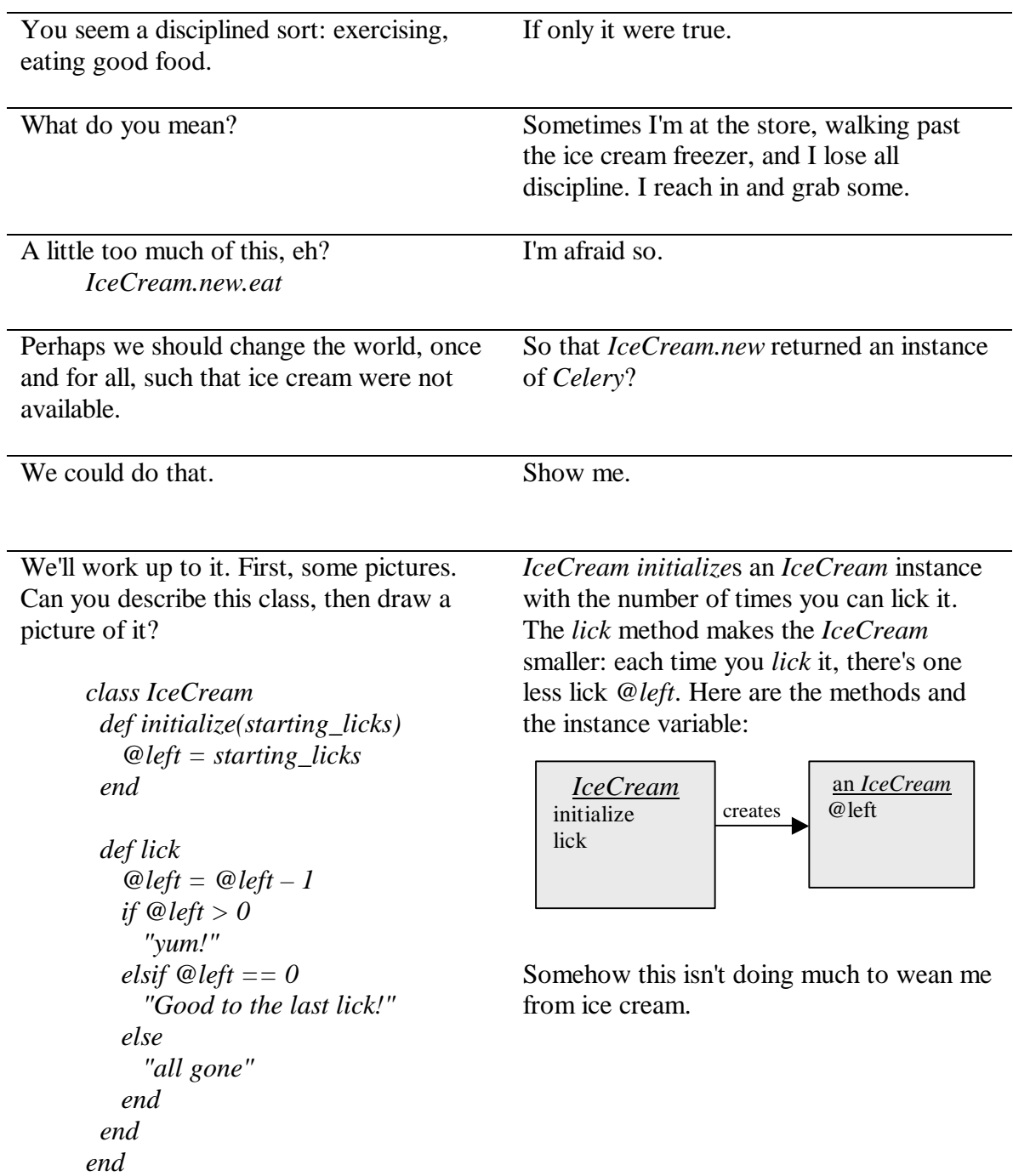

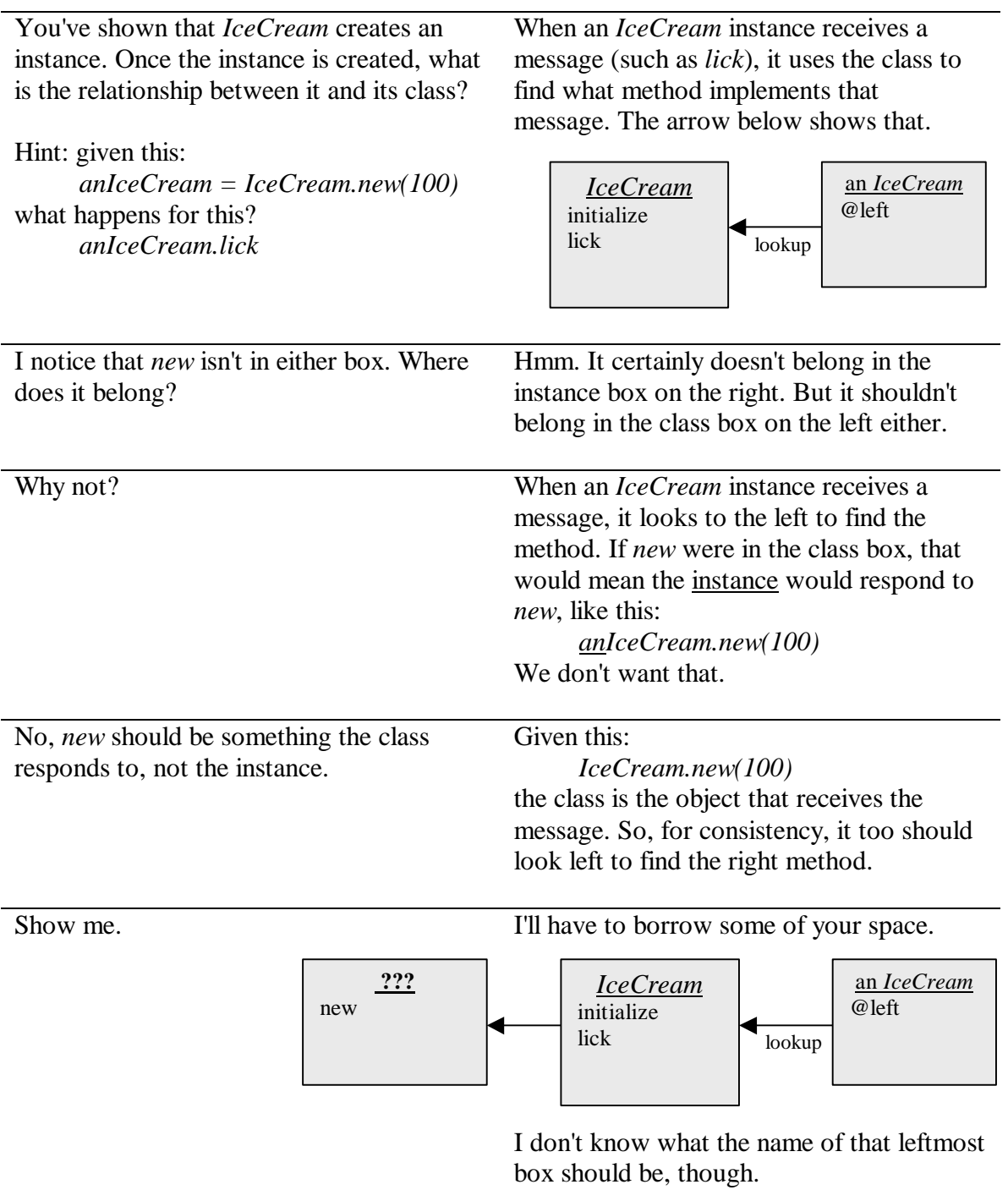

Such objects are usually called **metaclasses**. "Meta" is supposed to have the connotation of "beside" or "above" or "beyond".

Well, from the perspective of the *IceCream* instance, that new box is beyond the *IceCream* class. So I'll add that name:

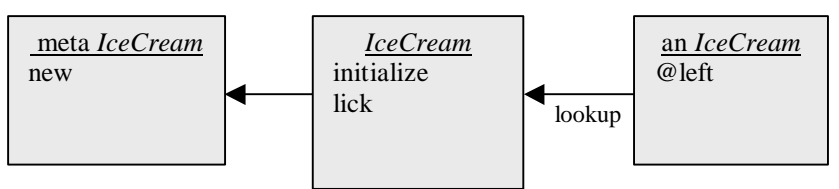

All this seems weighty and over-elaborate.

*IceCream.small*. I'm used to method

definitions that start like this:

*class IceCream def lick ...*

Only because you haven't finished building up your metaclass muscles. Notice that we initialize our *IceCream* with the number of licks: *anIceCream = IceCream.new(100)* It might be more convenient to create *IceCream* instances in standard sizes. I myself would choose only a small ice cream. So add this to the picture: *anIceCream = IceCream.small* The *small* method goes on the metaclass. Here's how our new method would be defined: I see two odd things about that definition. The first is the name, which is *IceCream* initialize  $\frac{1}{\log n}$ an *IceCream* @left meta *IceCream* new **small**

*class IceCream def IceCream.small new(80) end end*

ch3-small-icecream.rb

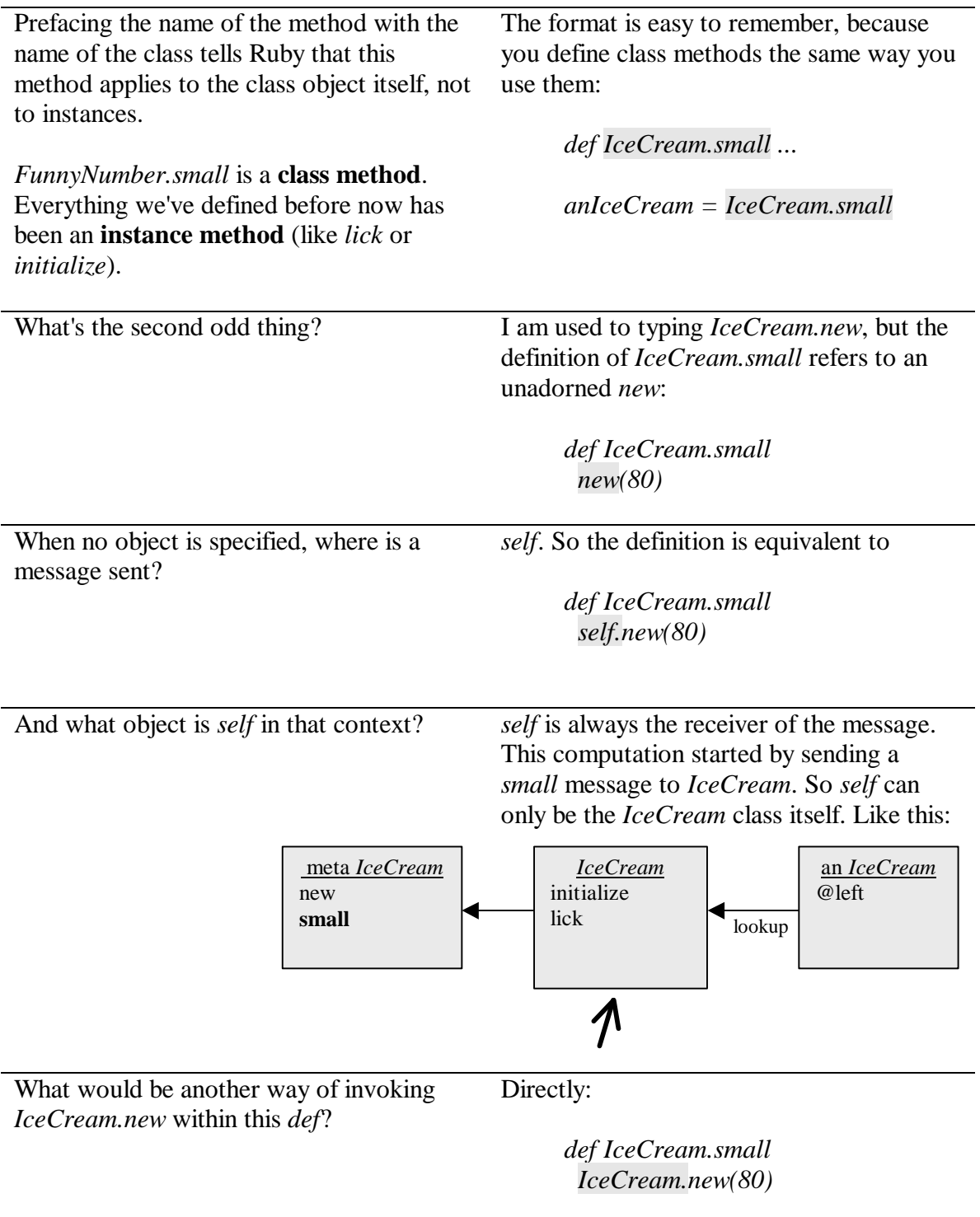

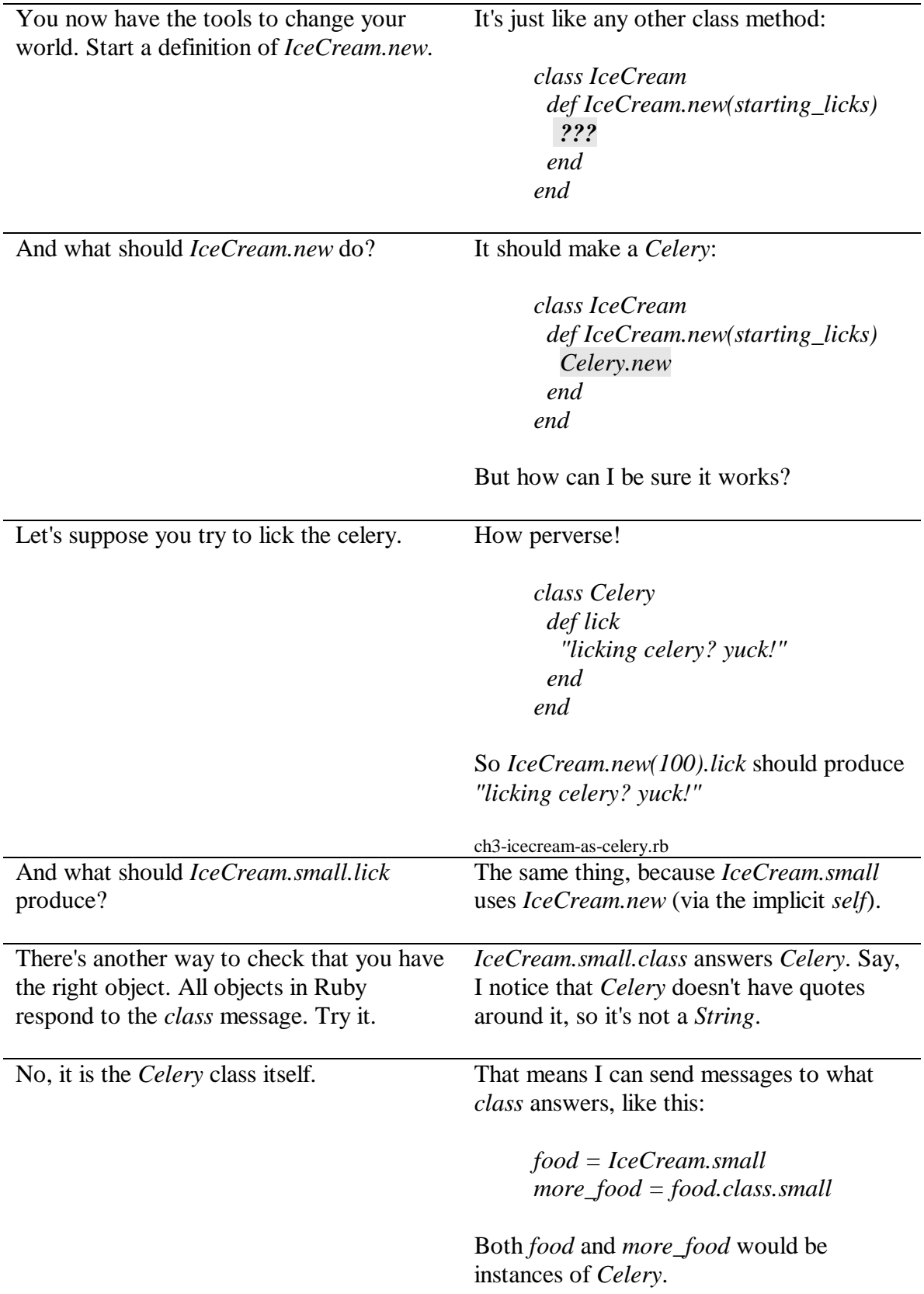

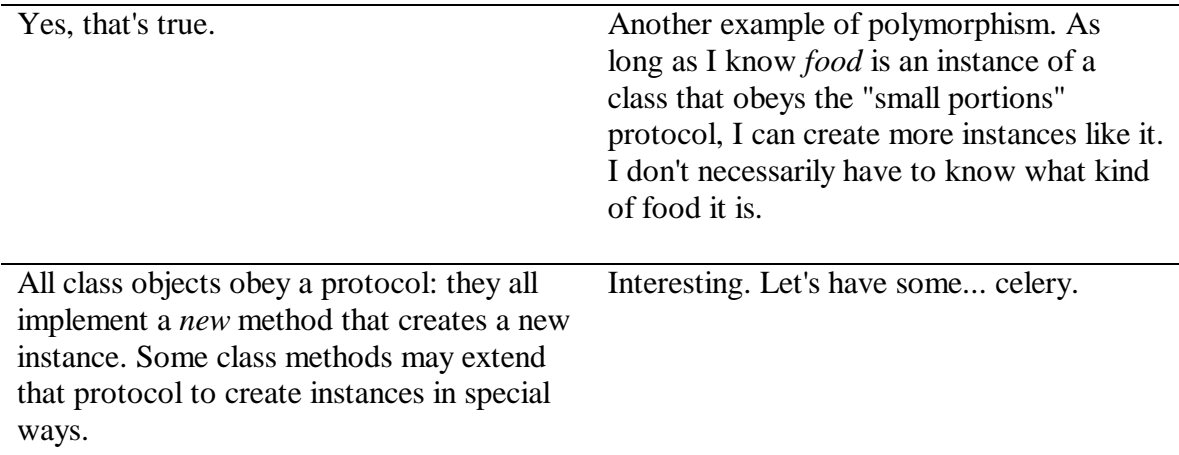

#### **The Eighth Message** *Classes are objects with a protocol to create other objects*

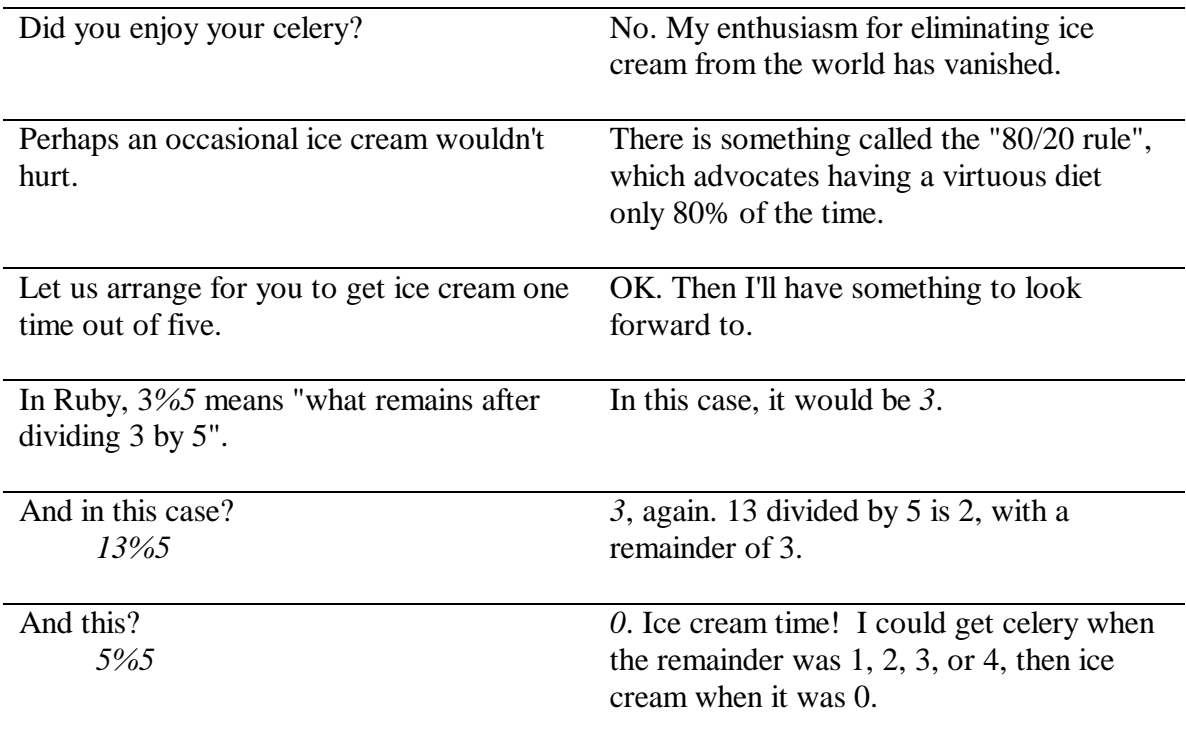

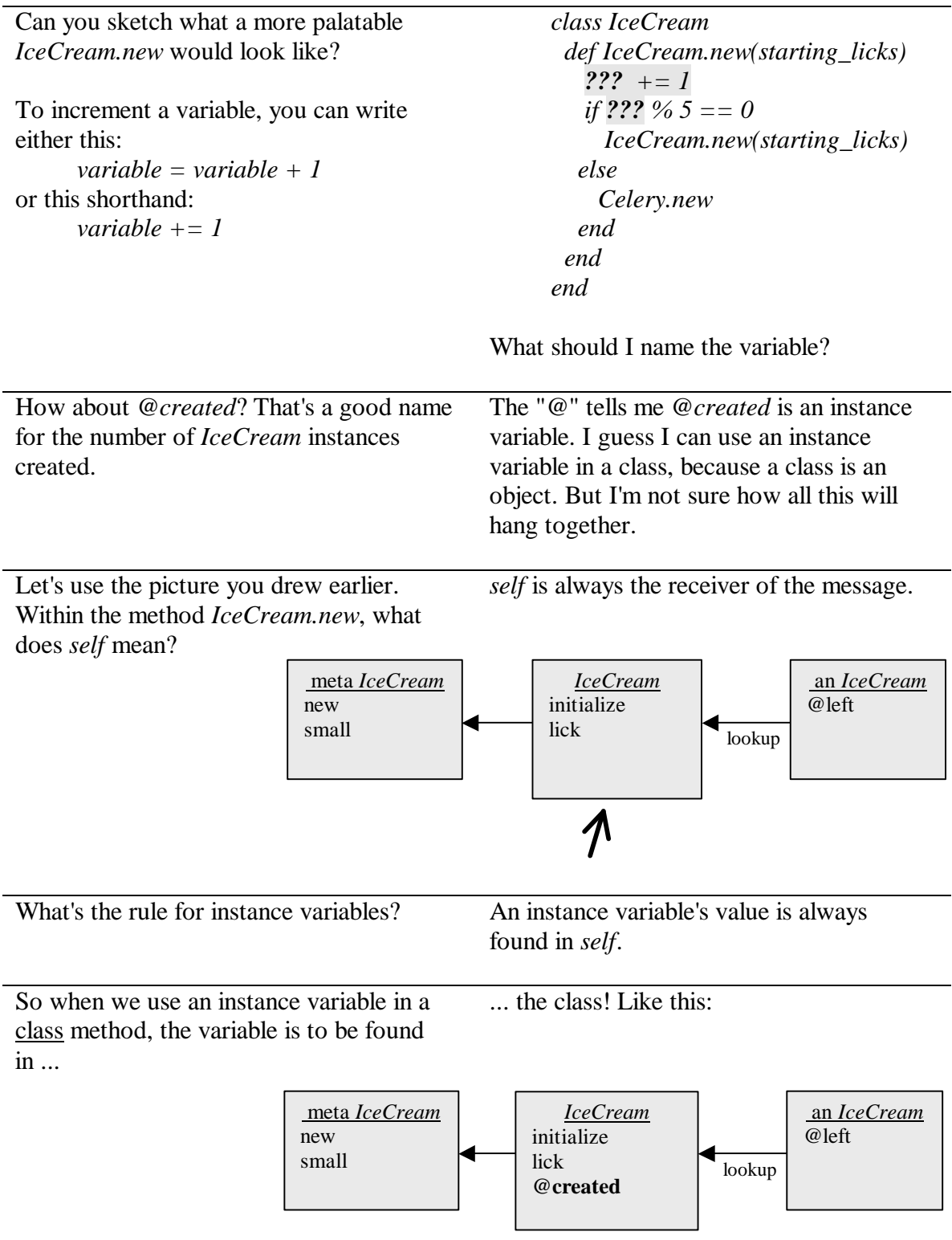

So this should work: *class IceCream def IceCream.new(starting\_licks) @created += 1 if @created % 5 == 0 IceCream.new(starting\_licks) else Celery.new end end end* Maybe. Is *@created* originally zero? If an instance variable's value is used before it's ever been set, its value is *nil*. So the first time *IceCream.new* is called, Ruby will add *1* to *nil*. Since *nil+1* is nonsense, Ruby will complain of an error. So I must initialize *@created*. But where? Anywhere outside an instance method will do. Right, because initializing *@created* inside an instance method (such as *initialize*) wouldn't refer to the class's *@created* – *self* would be an *IceCream* instance, not *IceCream* itself. How about just sticking it here? *class IceCream @created = 0 def IceCream.new(starting\_licks) ... end end* ch3-celery-sometimes.rb Looks good. Try it out. You can either use something like this: *IceCream.new(100).class* or this: *IceCream.small.class* I'll get ice cream on my fifth try. The first *IceCream.small.class* gives me *Celery*. The second, *Celery*. The third, the same. The fourth, the same. The fifth... Hey! What seems to be the problem? I got *Celery* again. I am bitterly disappointed.

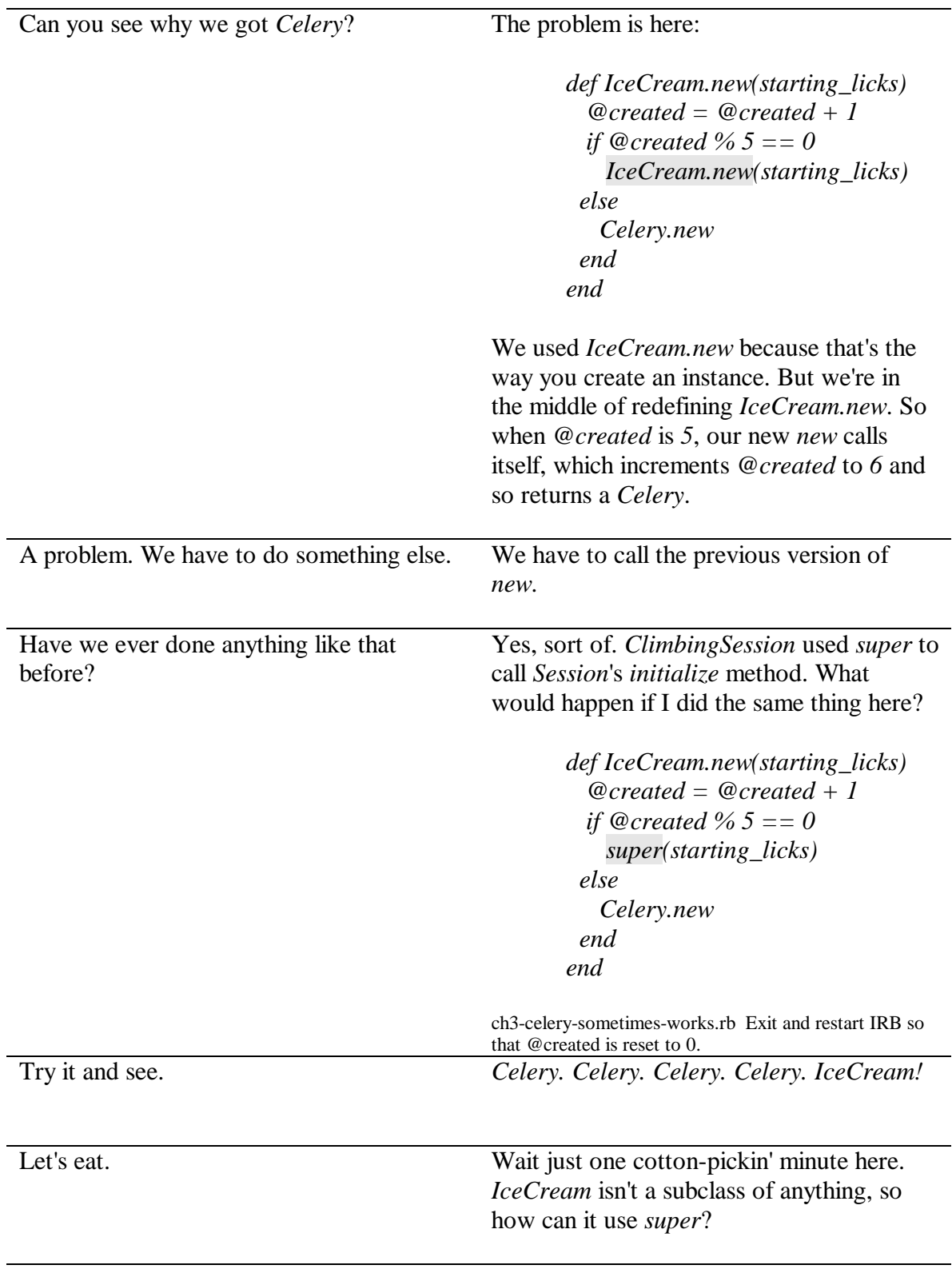

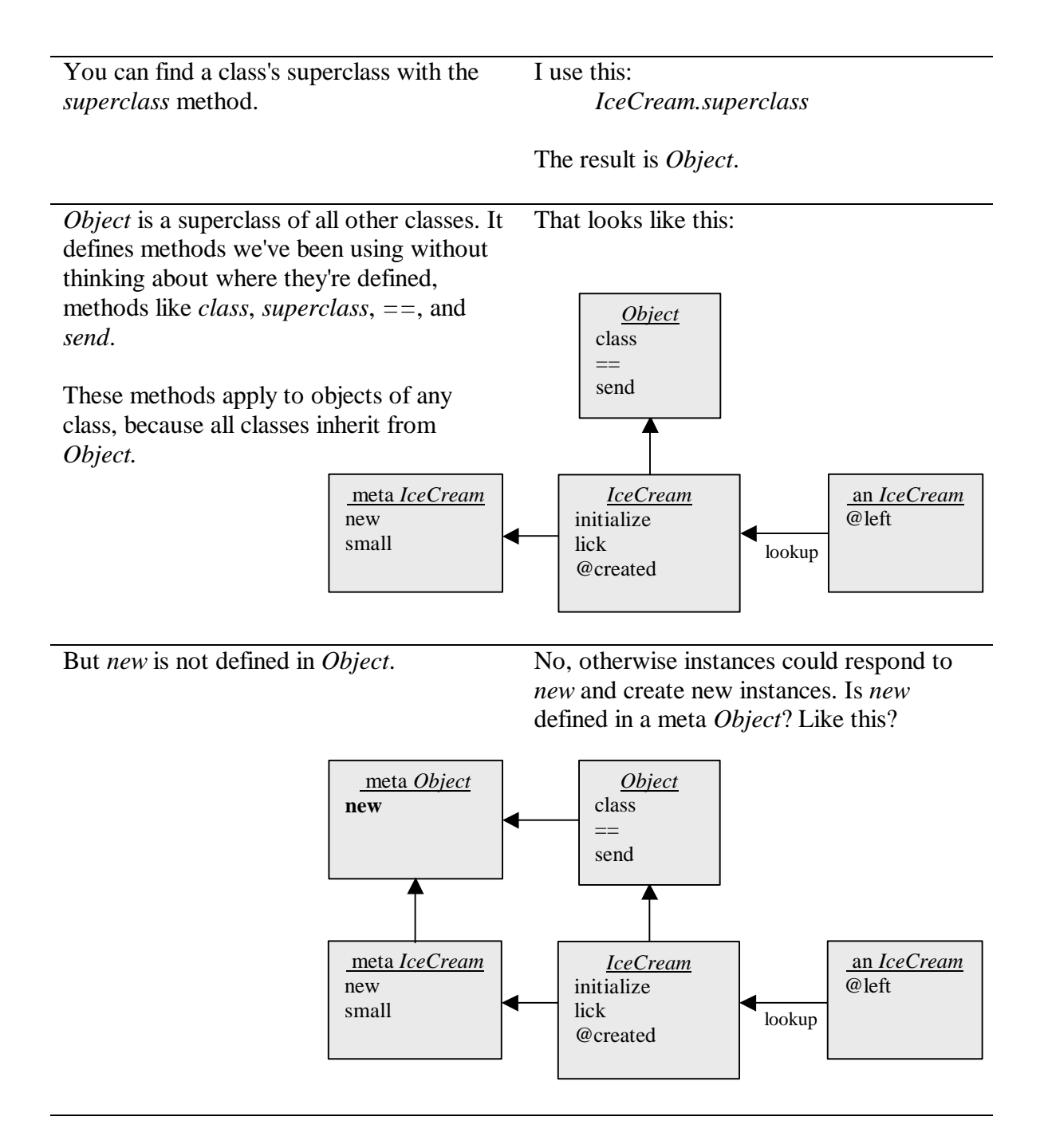

It could be, but for convenience it's defined as an instance method of a class named *Class.* Meta *Object* inherits from it. Like this:

 $\overline{a}$ 

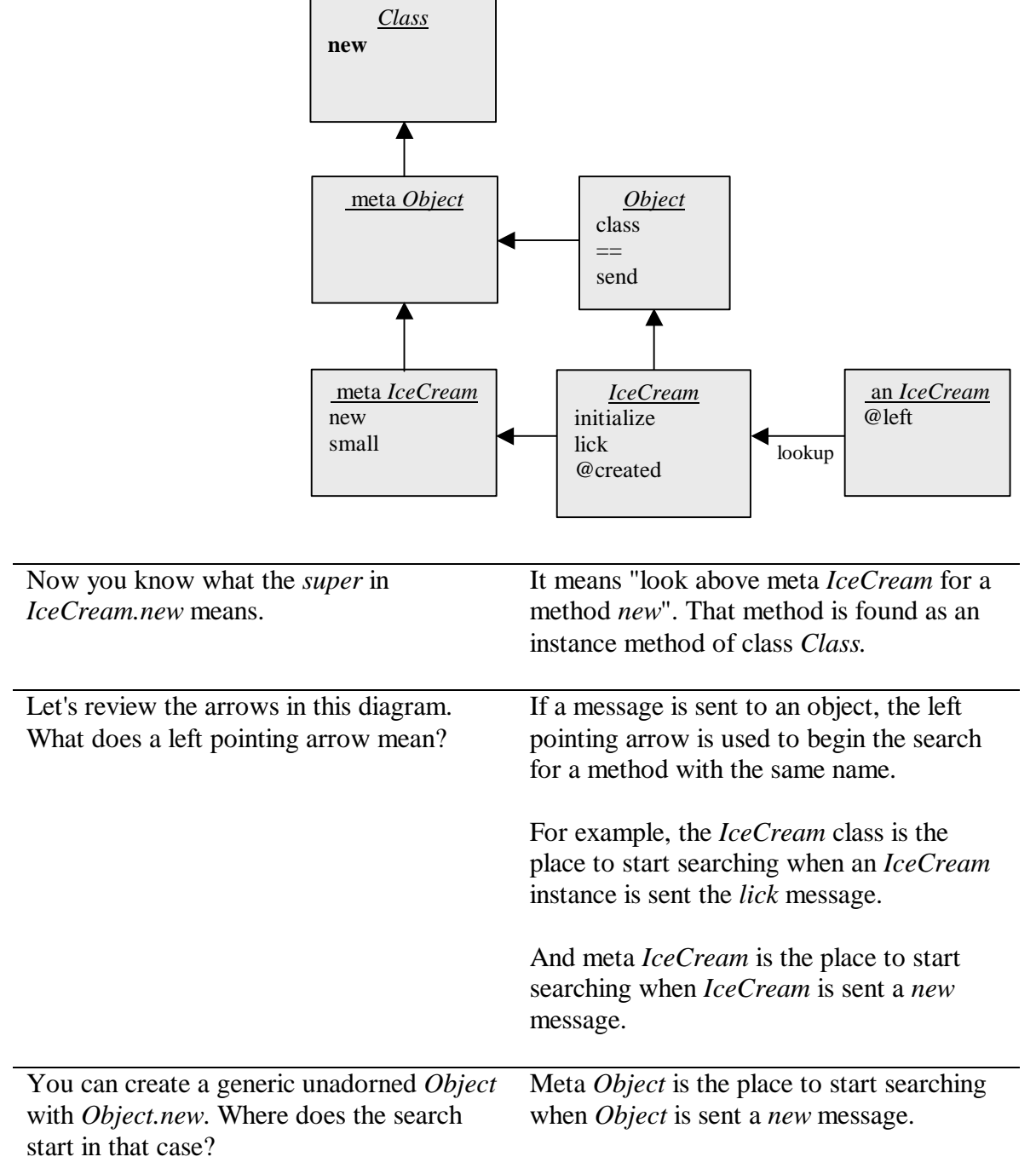

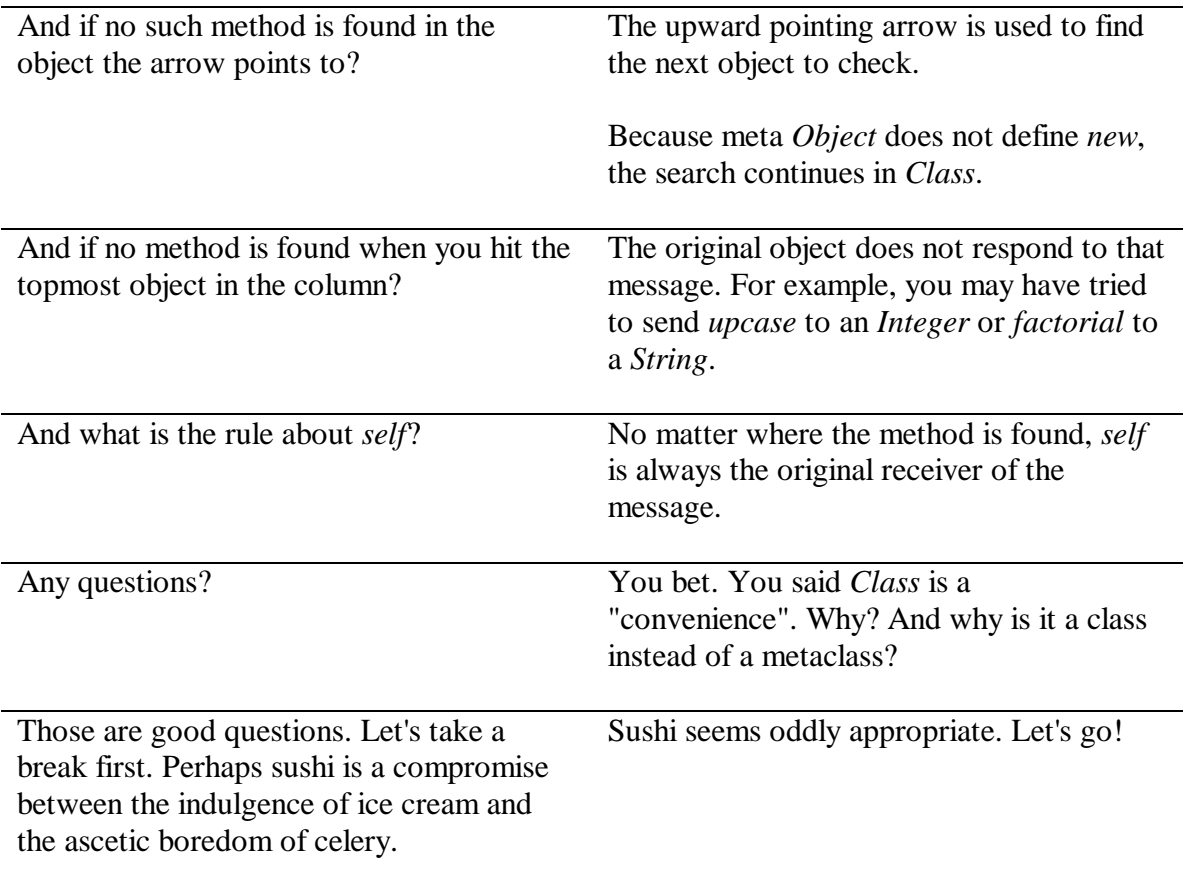

#### **The Ninth Message** *Methods are found by searching through lists of objects.*

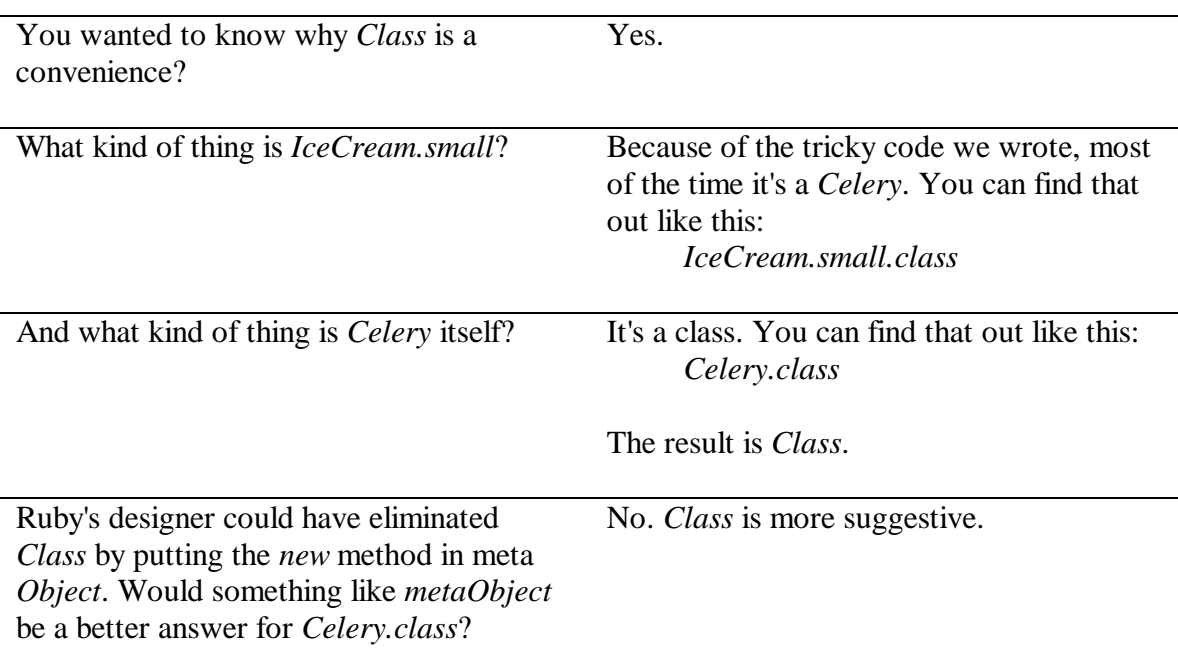

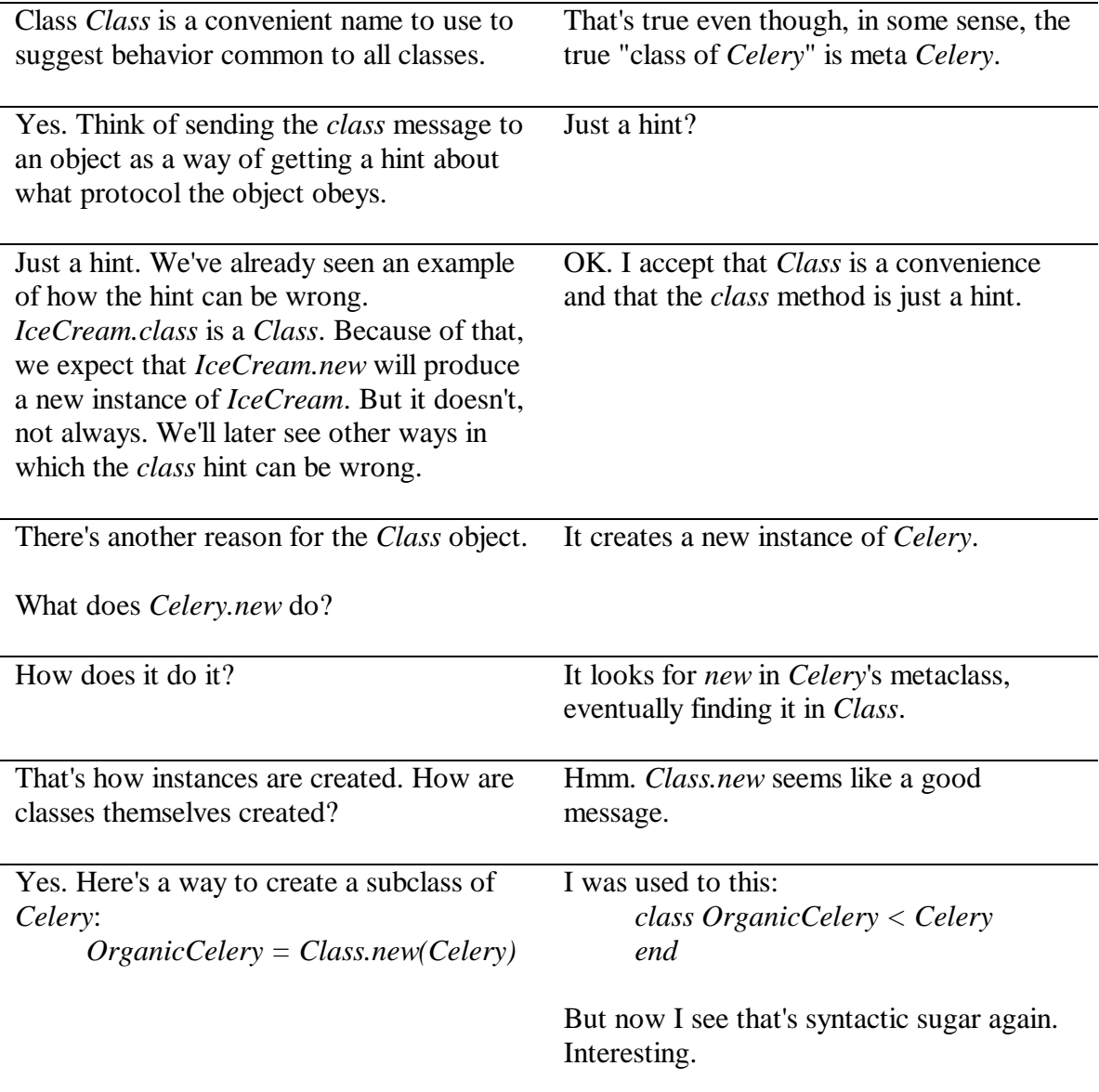

We'll see more about that in later chapters. In the meantime, where can this new *new* method be found?

Well, the rule is always to look left, where you find... the meta *Class*. Like this:

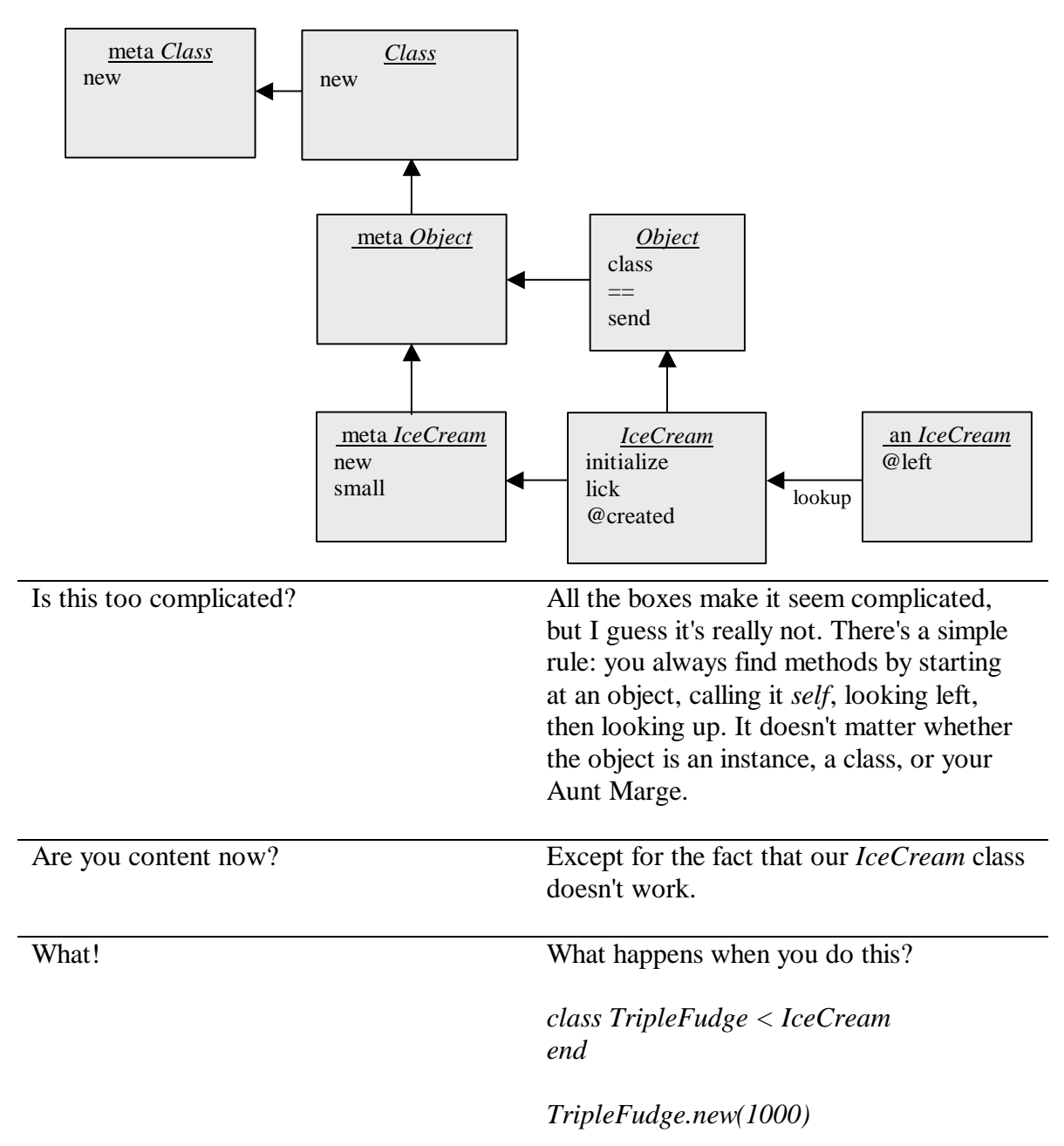

Hmm... "undefined method + for nil". I'm perplexed.

A picture will help you understand. Here's the new class:

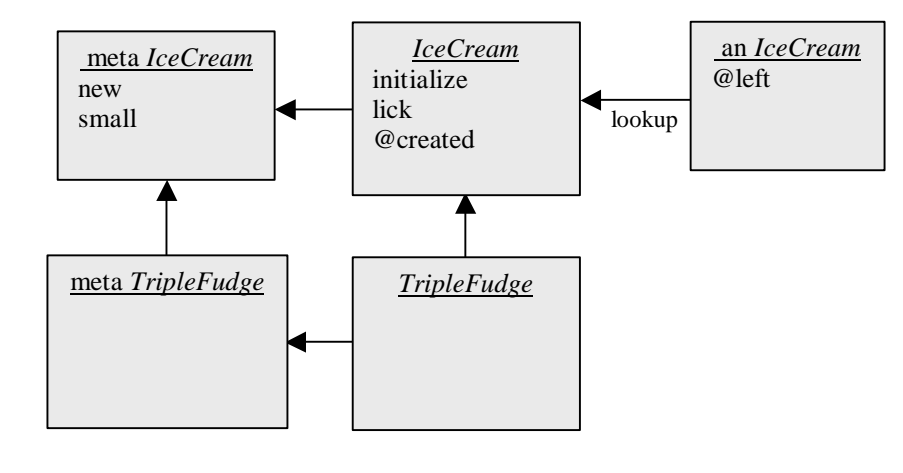

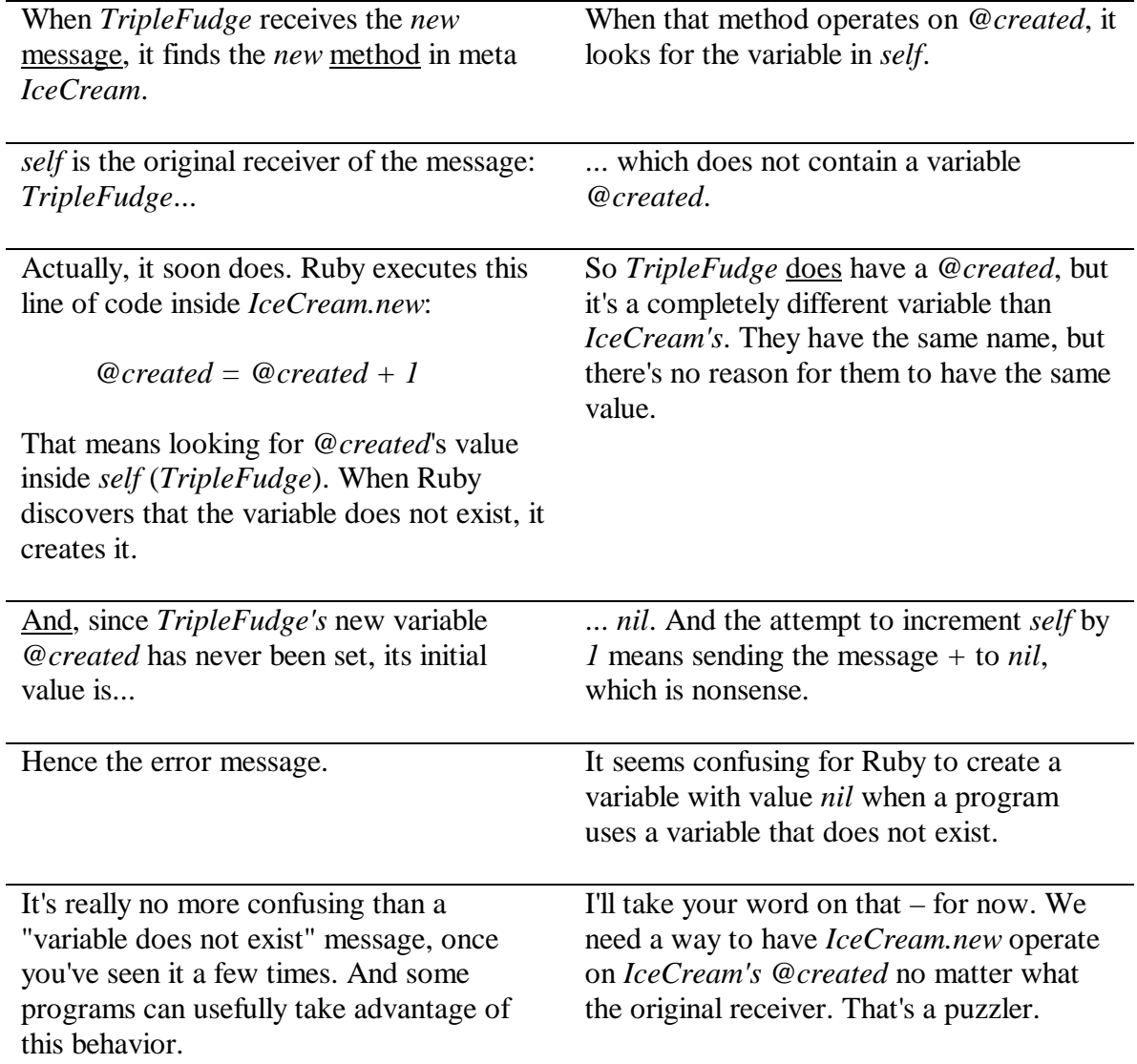

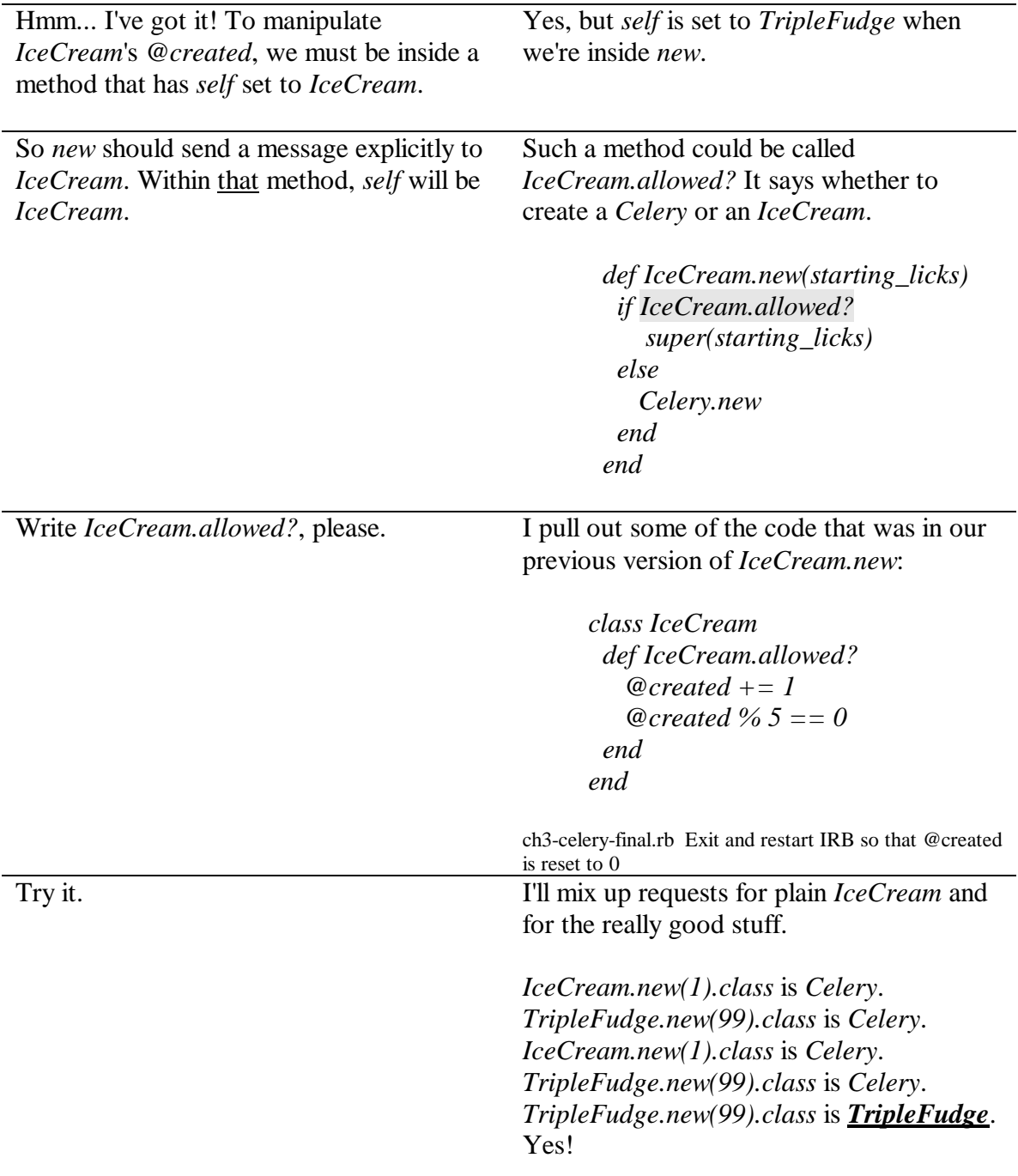

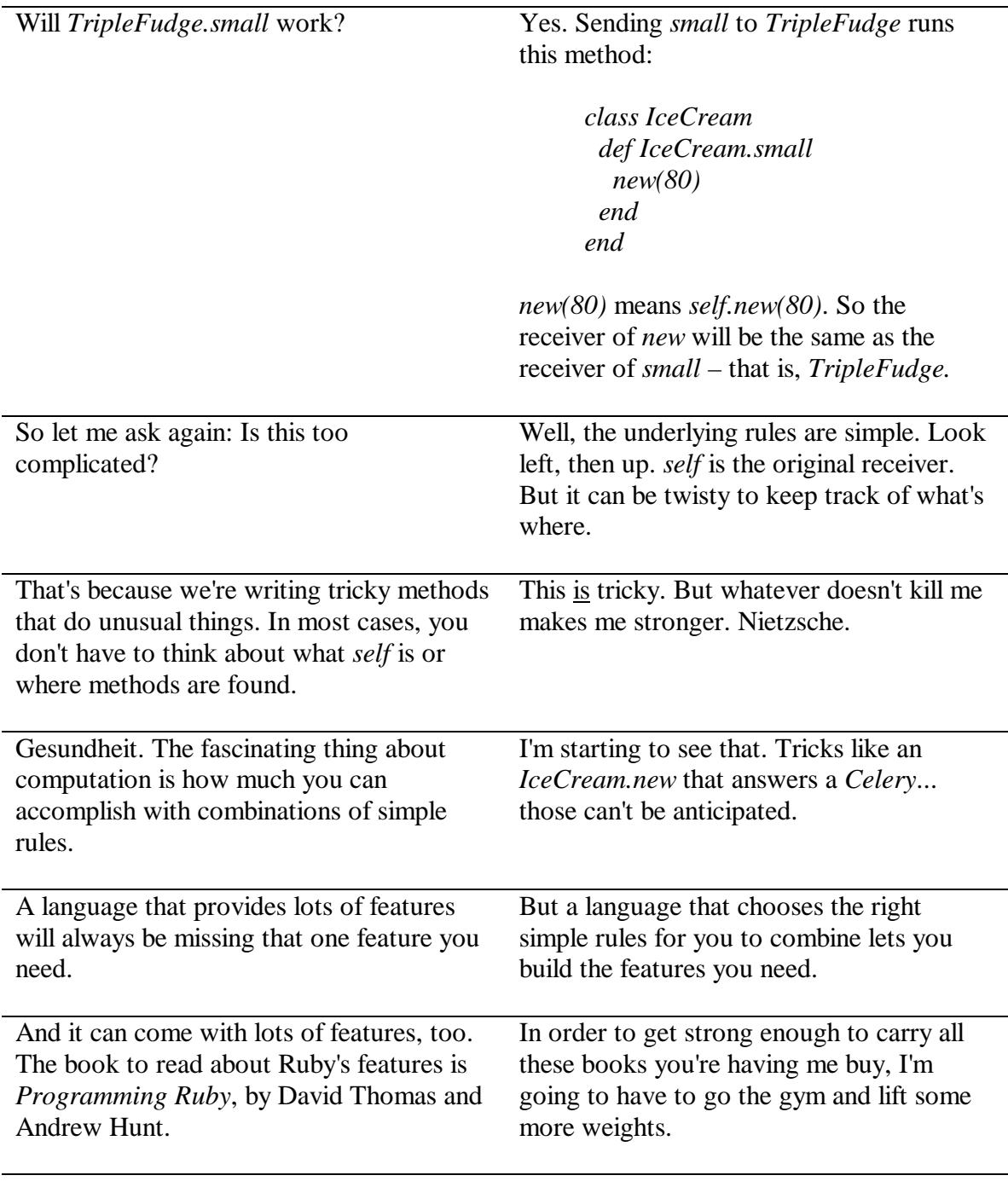

### **The Tenth Message** *In computation, simple rules combine to allow complex possibilities*

Let's tie up a couple of loose ends. Here is our class picture again. It's quite familiar now.

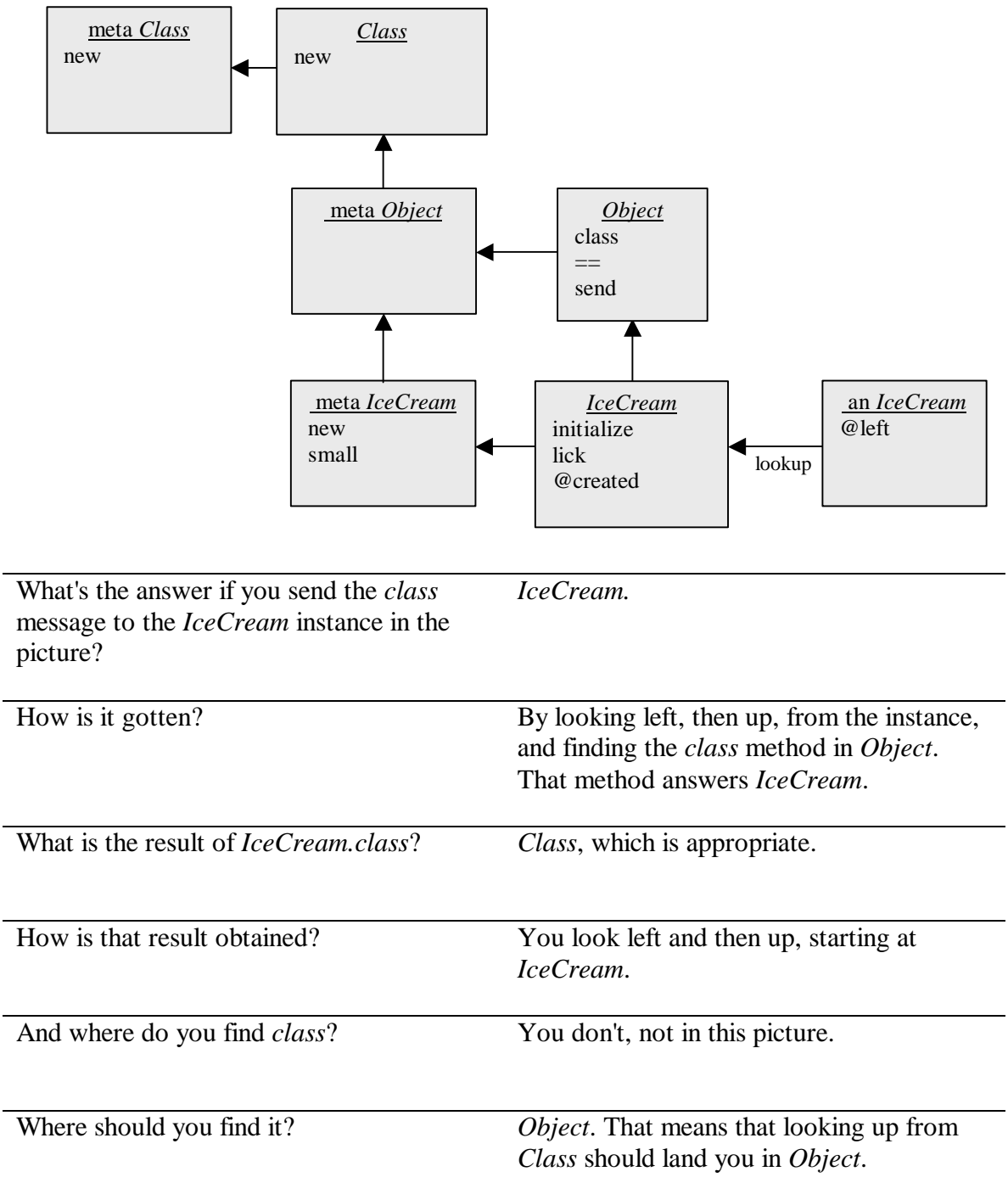

So the arrow up from *Class* should curve back down to *Object*. Don't fix the picture yet.

I want to. I'd rather have clarity than save paper.

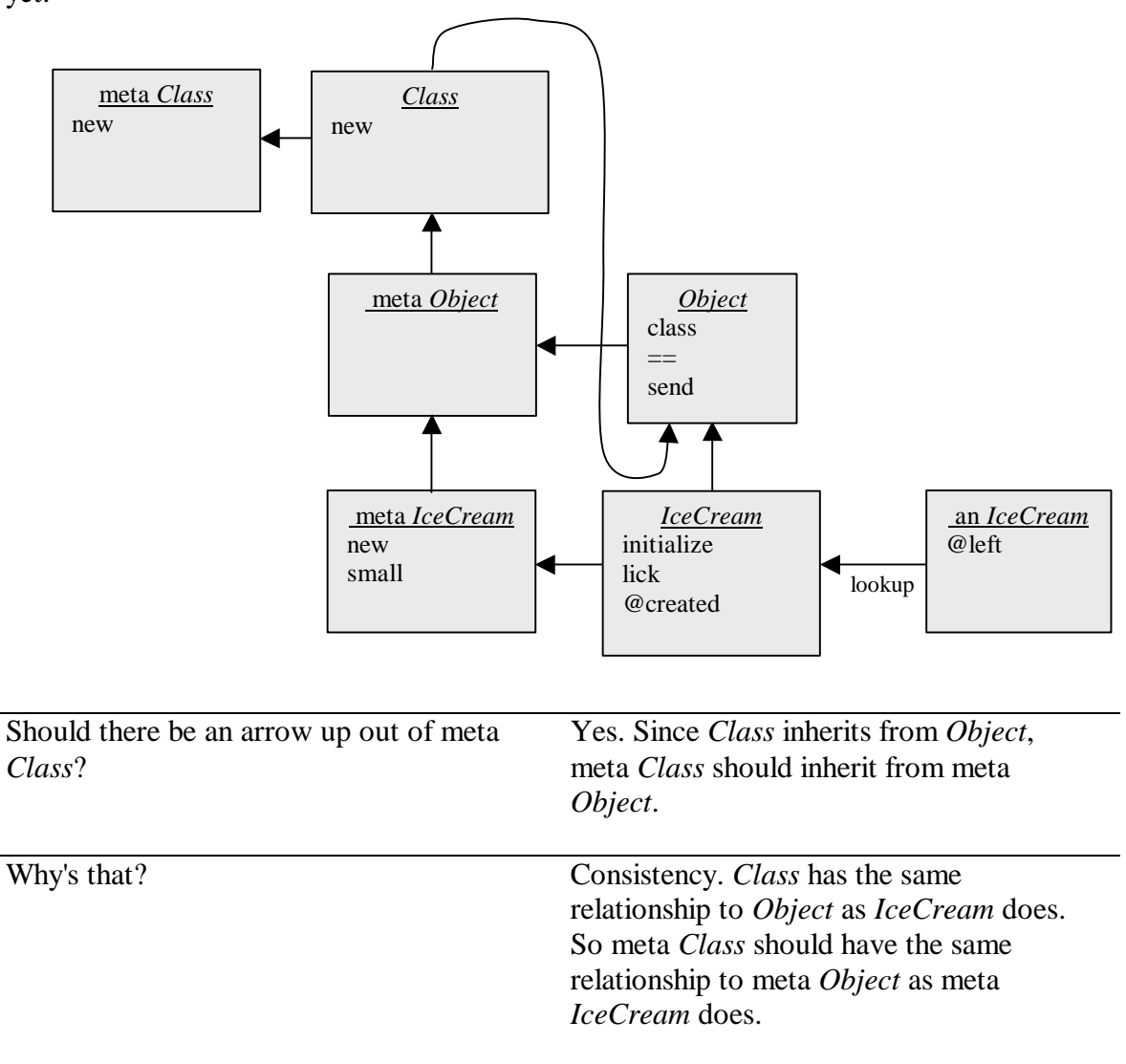

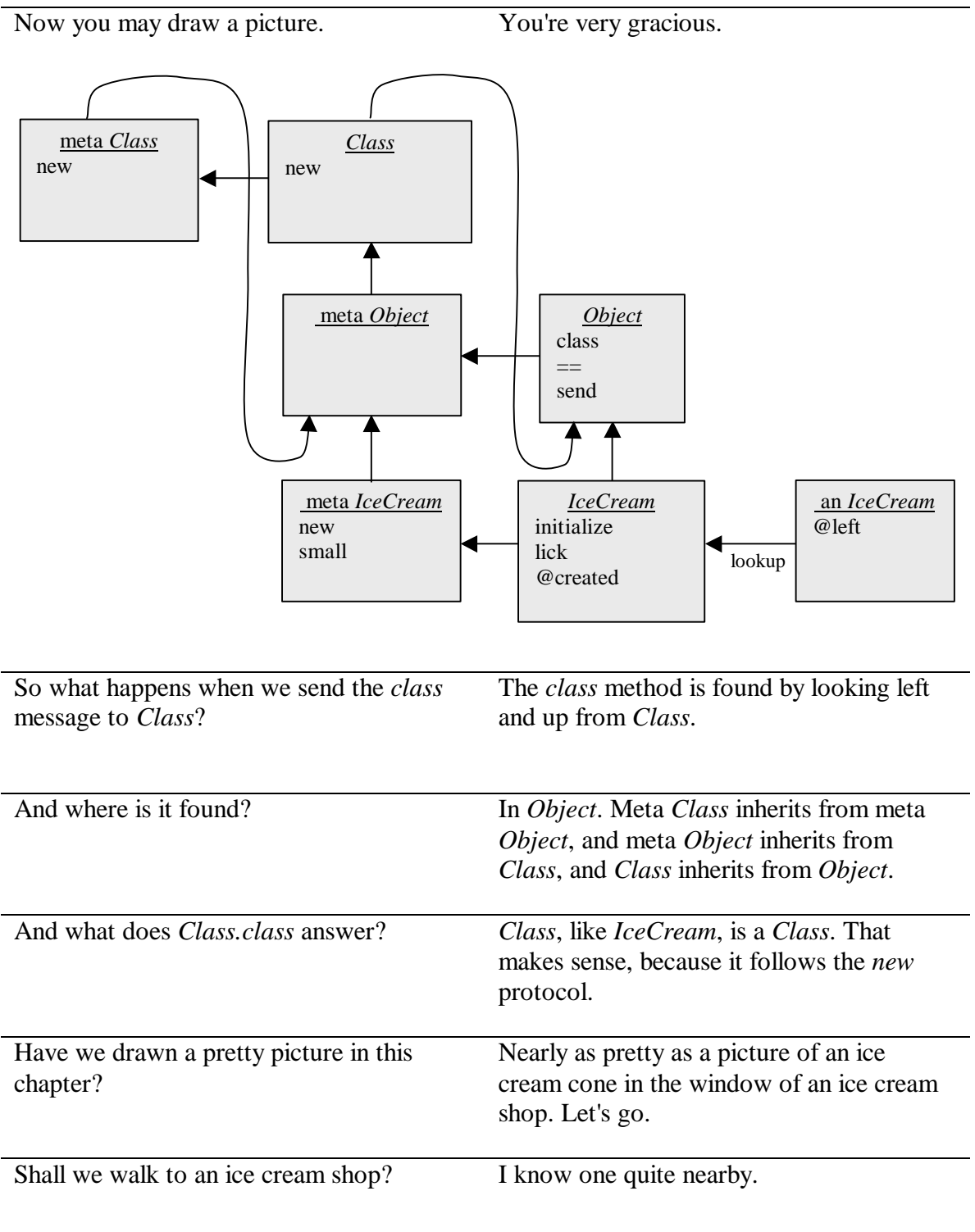

#### **The Eleventh Message** *Everything inherits from* **Object***.*